Adobe Photoshop 2021 [Mac/Win]

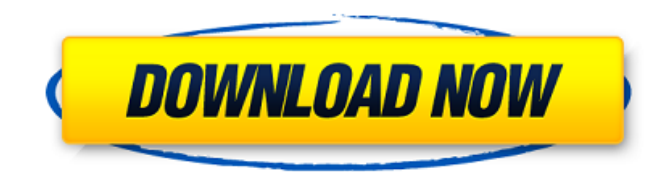

### **Adobe Photoshop 2021 Crack + With Key Free Download**

When you open Photoshop, the program that comes up is Photoshop Elements 3. With a subscription to Photoshop Creative Cloud, you get updates to Photoshop too. Because Photoshop has so many options to customize, I can't cover them all here. The topic of How to Use Layer Masks in Photoshop is a perfect place to start. After that, the rest of this chapter can help you get more acquainted with the full Photoshop toolkit and the products that are built on its basis.

### **Adobe Photoshop 2021 License Key Full**

In this tutorial, we will show how to open a new file in Photoshop Elements, how to edit the image, remove a few unwanted parts, add a few small details, and save the file as a new image. All of these basic tasks are done easily in Photoshop Elements 11 and above. Editing Images in Photoshop Elements Image view You can open an image and edit it with the Pixel Preview. Pixel Preview When opening the picture, you will see a small window on the right side where you can preview your changes. You can make all your changes to the picture and save it directly in the Pixel Preview. To see your changes, hit "OK". Changing and Saving Files You can directly save your image after editing it in the Pixel Preview window. A shortcut key will appear on the bottom-left corner of the window once you make changes. You can hit this shortcut key to directly save your image or to apply the changes to your image. You have a range of options that will appear once you hit the shortcut key for the first time. You can save the image in JPEG, TIFF, or PSD formats. Here is a screenshot of the dialog boxes for saving changes in Photoshop Elements. You can also create a duplicate image if you want to make more changes to the original. You can also apply the changes to any folder or image in the computer. The shortcut key again appears in the same position after you have applied your changes. To save the file, you can hit the key and follow the prompts and your changes will be saved. You can use the Edit tools If you want to add some small changes to an image, you can use the Edit tools. When you select the arrow, the small window will appear on the right side, showing you the settings for the tool you have selected. When you select one of the three arrows on the tool, a small window will appear on the right side of your image showing you the settings for the tool. You can change the settings for the tool, select a different tool or get back to using the Pixel Preview window. You can use the Command box When you select a tool from the toolbox, the settings for the tool will be displayed in the Command box. You can change the settings for the tool or you can use the shortcut keys to apply the changes 388ed7b0c7

## **Adobe Photoshop 2021 Crack+ Torrent Free**

Tonal control is the measure of the image's brightness, or "tone." While older versions of Photoshop would make tone adjustments using tools such as the Shadows, Midtones and Highlights sliders, recent versions of Photoshop give you the chance to create tonal adjustments using layers. Photoshop is an easy program to learn if you start slow. The controls are very intuitive and Photoshop can be started up and running with little trouble. Adobe Photoshop is one of the most essential programs for digital artists. Its many tools allow you to create beautiful pieces with a single mouse click, and they can also be used for powerful retouching effects.Coated articles are known in the art for use in window applications such as windshields, insulating glass (IG) windows, monolithic windows, and/or the like. Generally, coated articles are utilized where protection from the elements, such as weather, thermal energy or protection against mechanical damage is desired. For example, monolithic windows are typically utilized for offices, schools and buildings where the safety and security of occupants is of concern. IG window units are useful as windows in homes, apartments, and/or the like. Conventional exterior vehicle windshields have been comprised of glass substrates that have been coated with multiple layers in order to enhance the resistance of the windshield to damage due to impact, e.g., by falling objects. For example, such windshields can be made from glass substrates that have been coated with an IR-reflective layer, such as those described in U.S. Pat. Nos. 5,736,426, 5,985,552 and 5,609,861. Additionally, such windshields can be made with an impact-resistant layer, such as an SAFT (SAM-diamonds in a fluorinated matrix) layer. Examples of such windshields may be found in U.S. Pat. Nos. 4,158,921, 5,782,714, 5,936,026, 6,159,356, 6,569,153, 6,569,154, and 6,551,936. However, in order to meet the current SMART GLAZ (Silver Mica Reflective/Low-E Glass System for Automotive Windshields) requirements of the automotive industry, including Federal Motor Vehicle Safety Standard (FMVSS) No. 218, the coated article used for an automotive windshield must satisfy certain optical characteristics as well as provide safety and security benefits. For

#### **What's New in the Adobe Photoshop 2021?**

Human papillomavirus type 16 transcription and capsid protein expression in a cervical cancer cell line. Human papillomavirus (HPV) has been implicated in the causation of cancer of the cervix. However, only one cell line, Caski, is currently available for studies of HPV biology. In this study, we have examined the expression of the early (E) 1 and E2 genes and the low and high molecular weight proteins of HPV-16 in the Caski cell line. Our results show that the expression of HPV-16 early genes coincides with the progression of the transformation of cells in culture and with increasing levels of HPV-16 E1 protein. The expression of E2 mRNA in the Caski cell line does not correlate with that of the E2 gene transcription product. The results of these studies suggest that HPV-16 E2 protein is not involved in the induction of early gene expression in transformed cells and that the expression of E2 mRNAs may be due to increased stability of E2 mRNAs in the transformed cell.The present invention relates to a display device. For the display of information, such as information from a computer screen or television screen, several flat panel display technologies are used, including the cathode-ray tube (CRT), liquid-crystal display (LCD), organic light-emitting diode (OLED), plasma display panel (PDP), and field-emission display (FED). Among these known technologies, the CRT is probably the most popular and the LCD and OLED in the former places. All of the conventional flat panel display technologies suffer from several drawbacks, however. In particular, the CRT is typically bulky, and has high power consumption and short operating life. The LCD is relatively expensive due to the use of liquid crystal in the display panel, the use of vacuum-sealed panels, and fabrication of the display panels by a photolithographic process, which is complex and therefore costly. The OLED has a relatively low quantum efficiency, and is usually used as a small-sized display device. PDP display panels are typically prone to flicker. The FED is a cold-cathode technology utilizing the electron-emitting emission of electroluminescent phosphors. The FED is a promising display

technology. However, the display performance of FED is only a few hundred lines of resolution, and a relatively high operating voltage. Moreover, the FED suffers from high power

# **System Requirements:**

Win/OSX Windows: Vista/7/8/8.1/10 Mac OSX: Yosemite/Mavericks/Lion/Mountain Lion/Snow Leopard Feral Claws Minimum Spec Requirements For Developers For Content Creators To create content for the game, you will need the following tools: Lua 5.3.5 Lua 5.3.5 is required in order to support addons, mods, and other things that require

Related links:

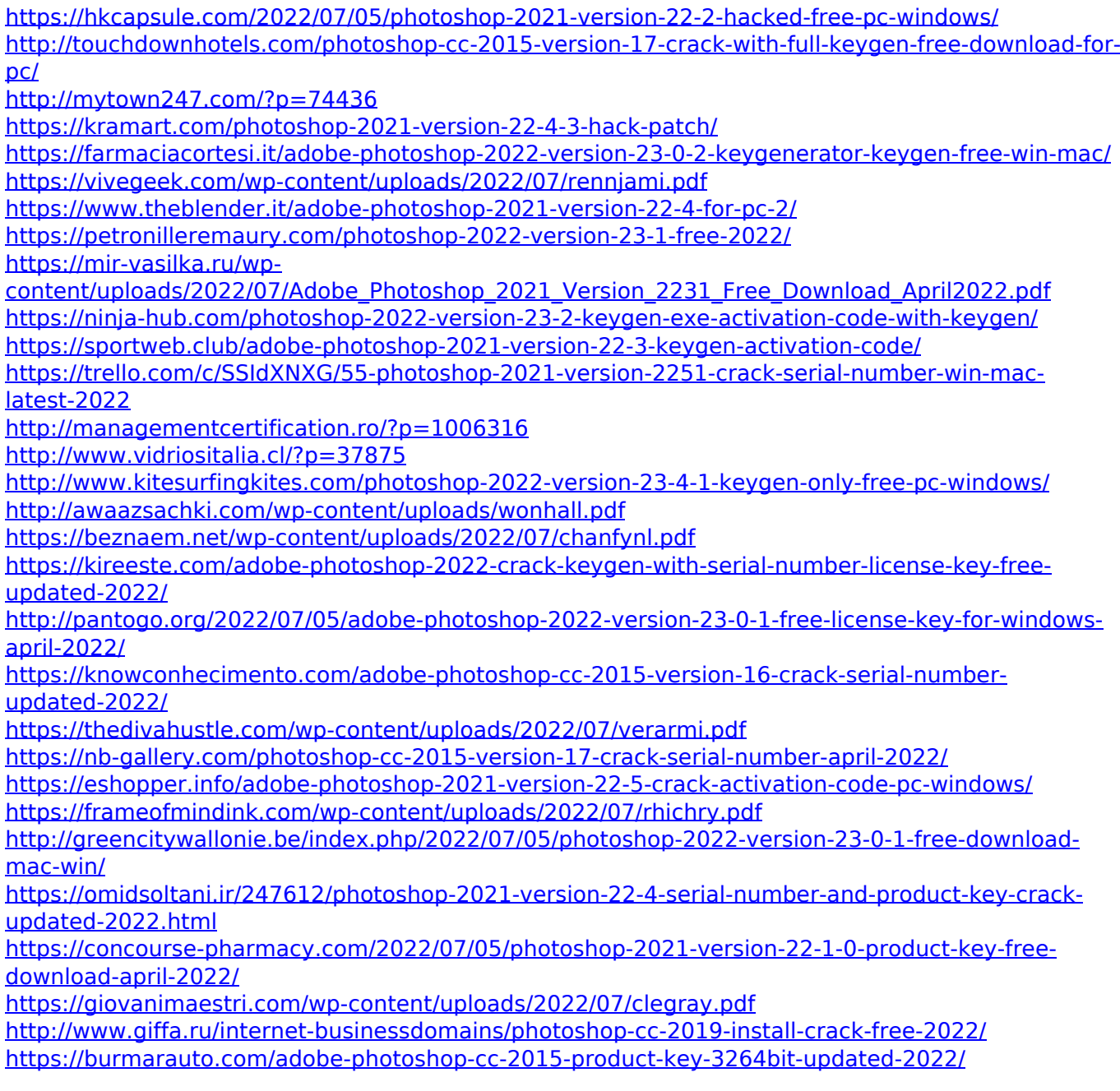